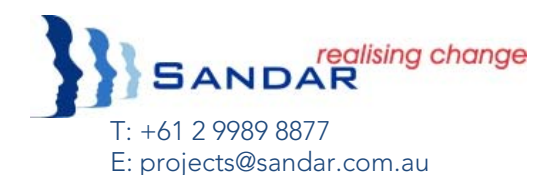

# **Risk and Issues Cycle in Projects**

Richard Hemsworth (Project Coach and EPMO Director)

Risks and issues in projects are a mixed bag. Regulatory risks are generally well managed by the project manager or the contractor. Corporate risks can often get scant treatment, other than the tokenistic update of the monthly corporate risk register. If accurate and thorough risk and issues management takes place through the project Risk/Issues cycle, however, there is a far more wide‐ ranging upside.

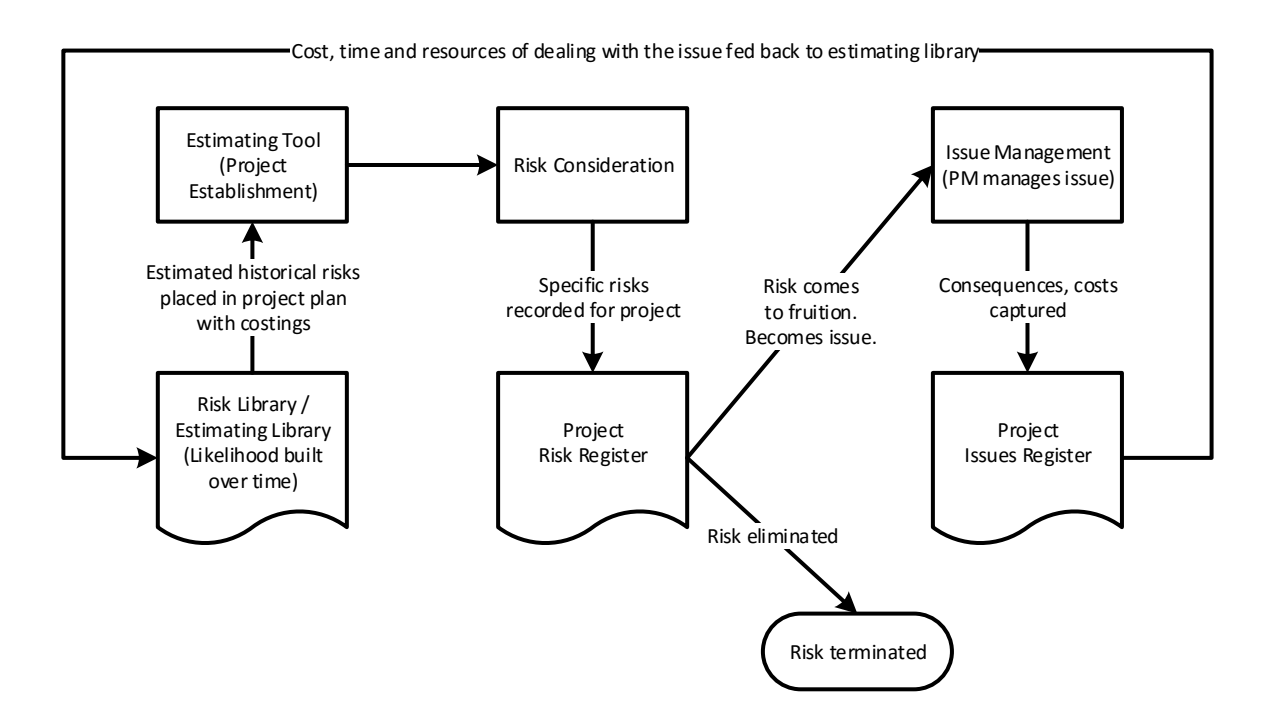

More mature project management organisations create three registers:

- a risk register,
- an estimating library (containing lessons learned and costs of previous project issues), and
- an issues register.

## **Risk Register**

### **Definition of a Risk**

A risk is an uncertain event or set of events that should they occur will have a material effect on the achievement of the project's objectives (time, quality, cost, scope, benefits)

## **Project Risk Register**

The Project Risk Register shows the risks, the owner of these risks, the planning of the measures and their status. In addition it records the extent to which the risks threaten the project. This prevents time being wasted on removing negligible risks.

An accepted formula for this is: Risk = Likelihood x Consequence

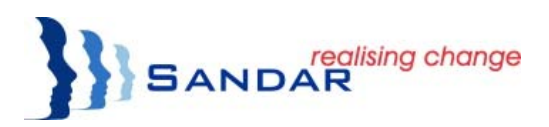

ISO 31000 has a 5 x 5 grid. Likelihood is graded 0 to 5 (rare, unlikely, possible, likely, almost certain). Consequence is graded 0 to 5 (minimal, minor, moderate, major, catastrophic).

Overall risk gradings are commonly labelled Low, Medium, High, and Extreme; describing risks from uncomfortable (risk taken into account), to hazardous (prevention is better than cure), to damaging (needs to be corrected before proceeding, to fatal (to be prevented at all costs).

### **Risk Analysis**

Risk analysis is a procedure that provides insight into foreseeable problems in a project. To diminish the risks, precautionary actions and countermeasures are taken. The step‐by‐step questioning approach below describes a method for assessment:

- 1. What can go wrong?
- 2. What problem can the risk cause in the project?
- 3. How big is the risk?
- 4. What possible causes can the problem have?
- 5. What is the likelihood of these causes?
- 6. What are possible preventative actions or countermeasures?
- 7. What are the alternatives or make‐shift solutions?
- 8. How much will it cost to fix if the risk eventuates?
- 9. How much time delay will the risk cause if it eventuates?

### **Risk Library**

Risk libraries allow for cost and time estimates for risk eventuation to be included in options at the beginning of a project. The estimating tool (cost plan) must provide for project approval documentation to include a contingency quantum for eventuation of each risk.

### **Risk Register Fields**

Risk Registers are best made available to all project managers through intranet websites, or at a minimum, spreadsheets. The list of fields below illustrates the typical parameters used to capture project risk. Better systems allow you to decide which fields are made part of any automated reports (perhaps through the PMO). The project manager should be able to control which risk/s appears on the reports.

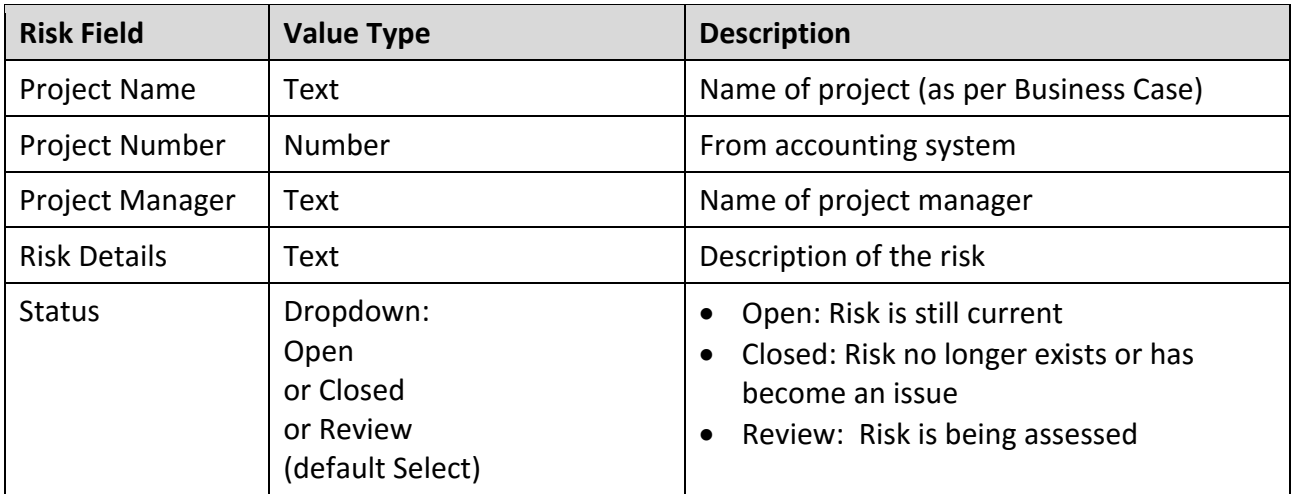

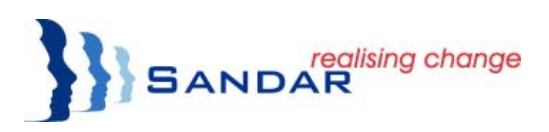

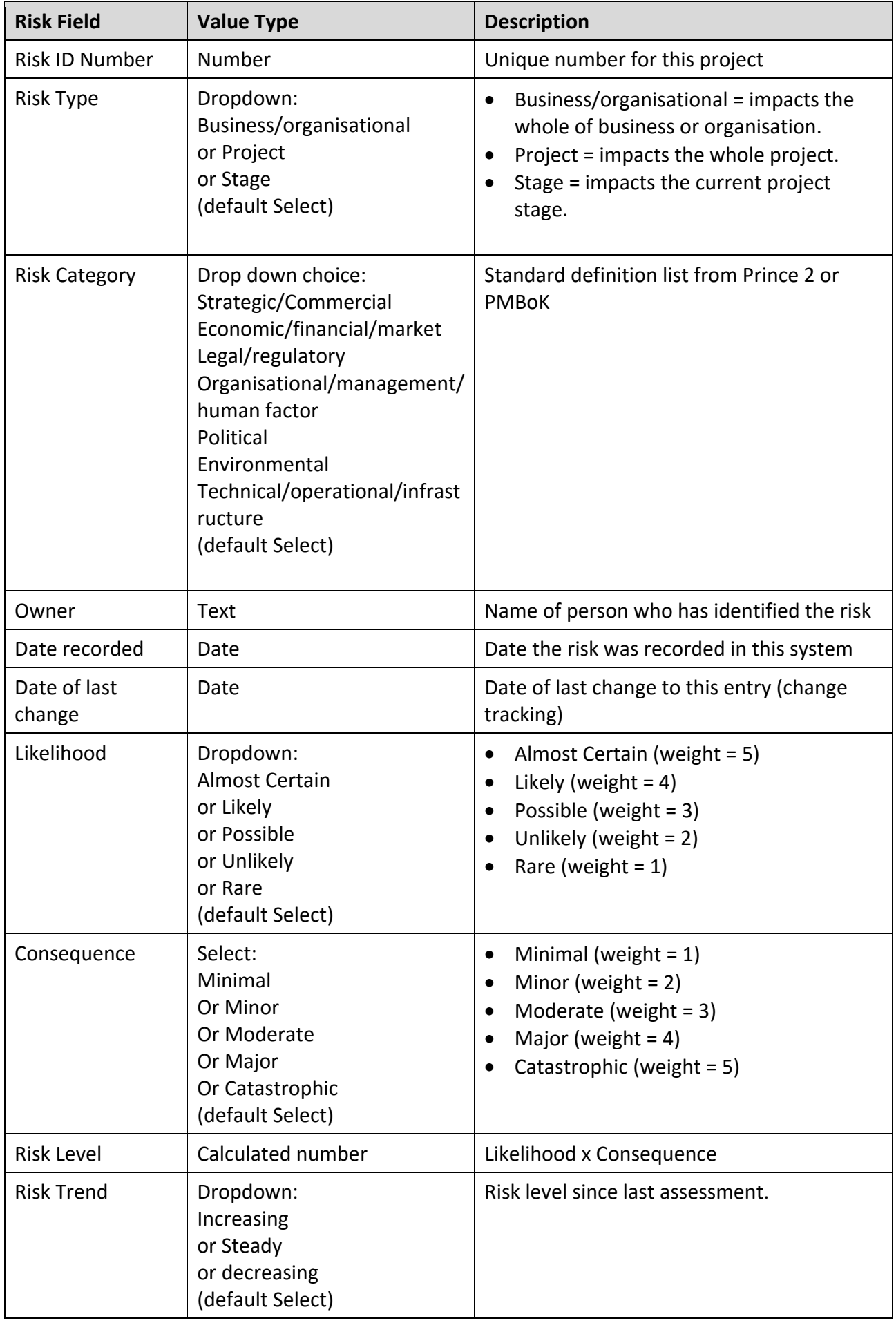

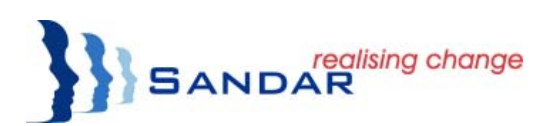

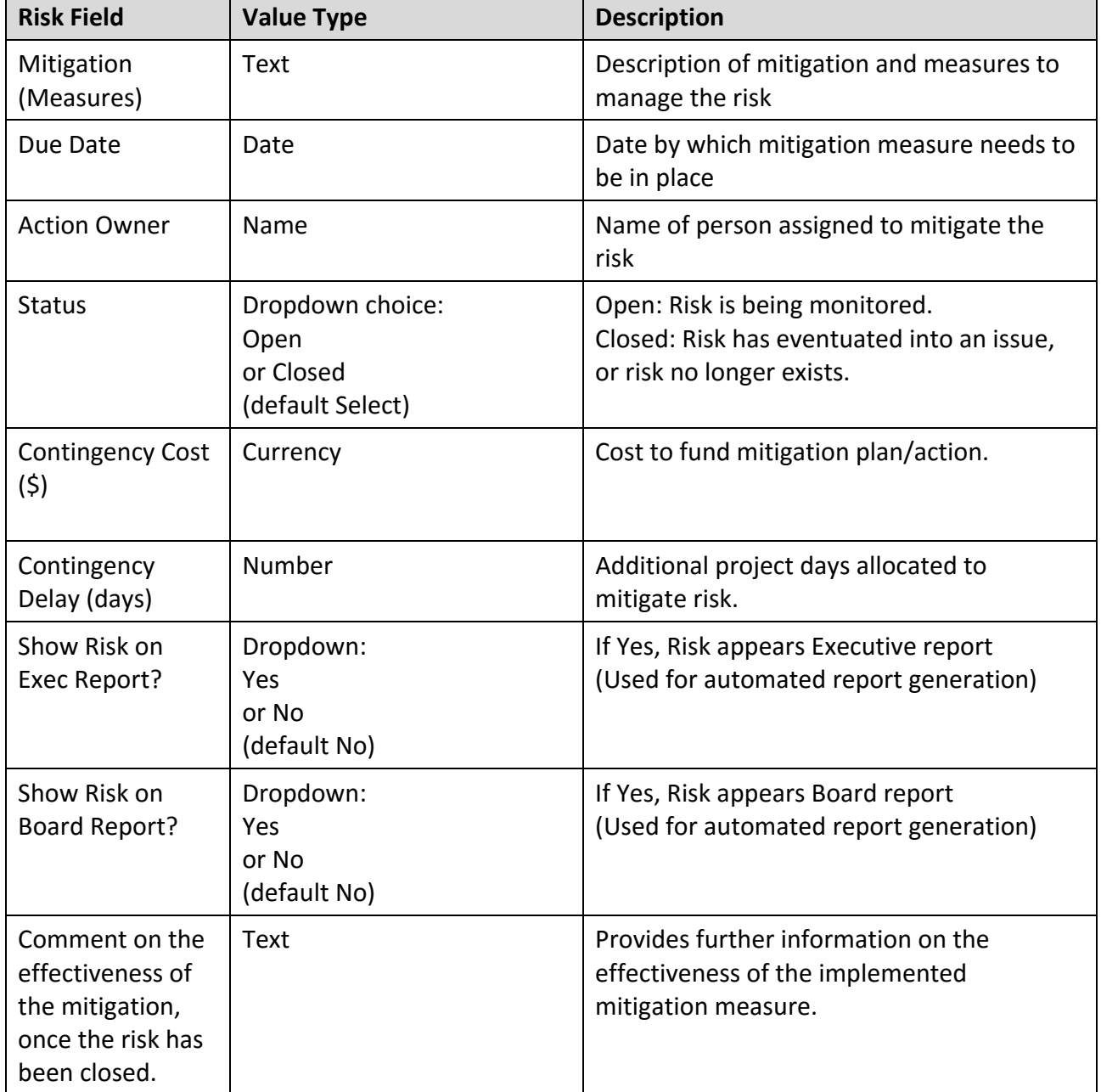

## **Issues Register**

### **Definition of an Issue**

A project issue is a problem which has actually occurred and either has a positive or negative effect on a project's chances of achieving its objectives.

#### **Project Issues Register**

The issues register is a tool that enables the project manager to record all project issues in a structured manner. In this way, the issues do not get lost and are dealt with in systematically and are made visible through the management chain. For each issue the type is described, as well as the request for change, the findings and any associated questions. The project manager determines the priority of the issue, so that the most important ones are addressed first.

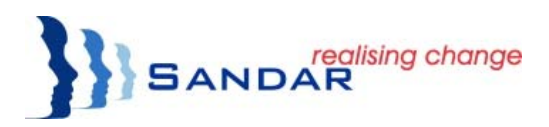

## **Issues Fields**

The fields in the table below provide a best-practice list of parameters for capturing project issues. As with risks, automated reporting systems allow inclusion of issues in reports at the discretion of the project manager or PMO.

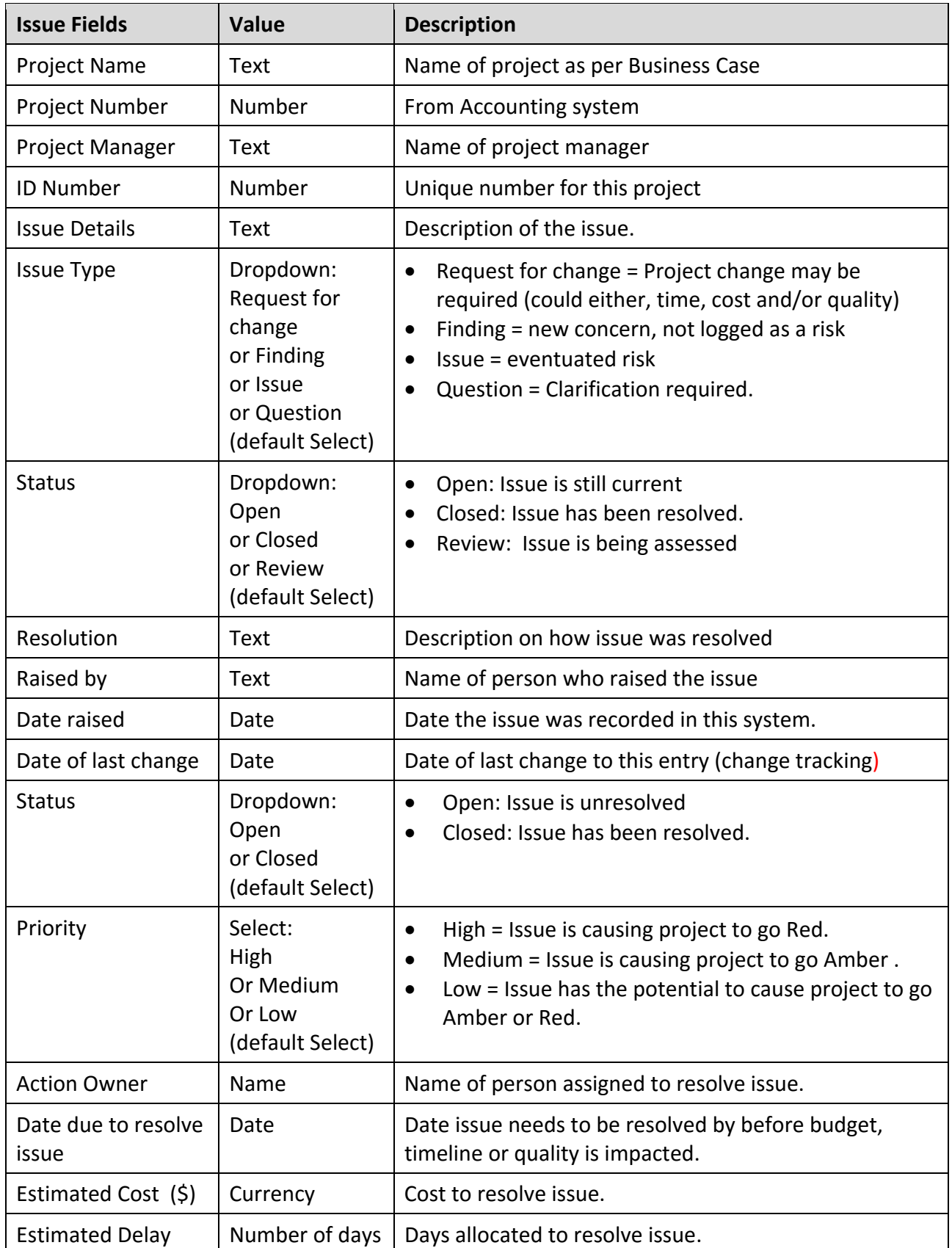

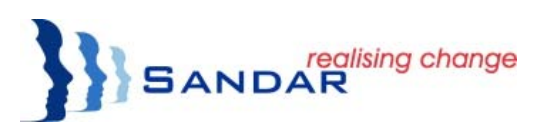

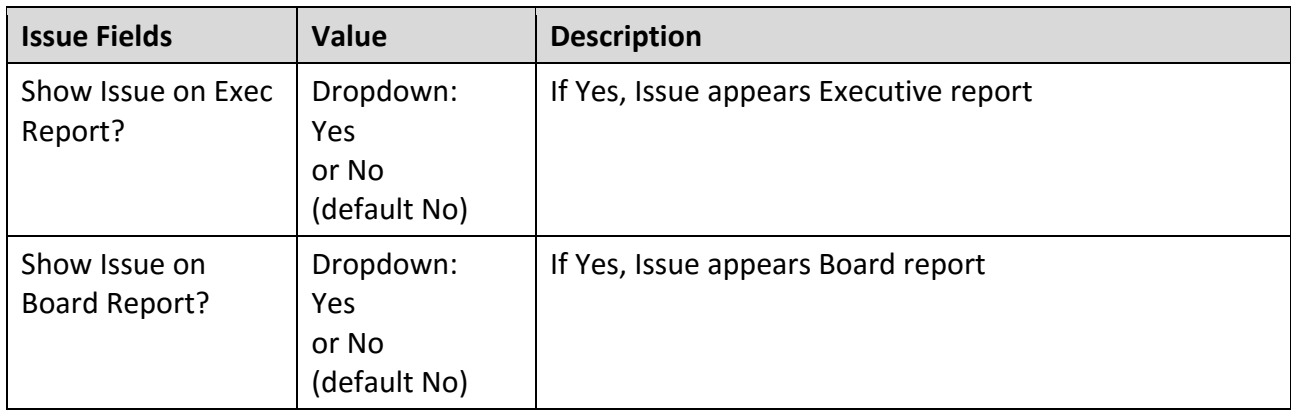

Examples of risk and issues database registers are available from projects@sandar.com.au. If you have access or SharePoint you can easily design your own from the above information. Or you can purchase and implement one of the well-known project tracking software tools. Sample screen prints are attached below:

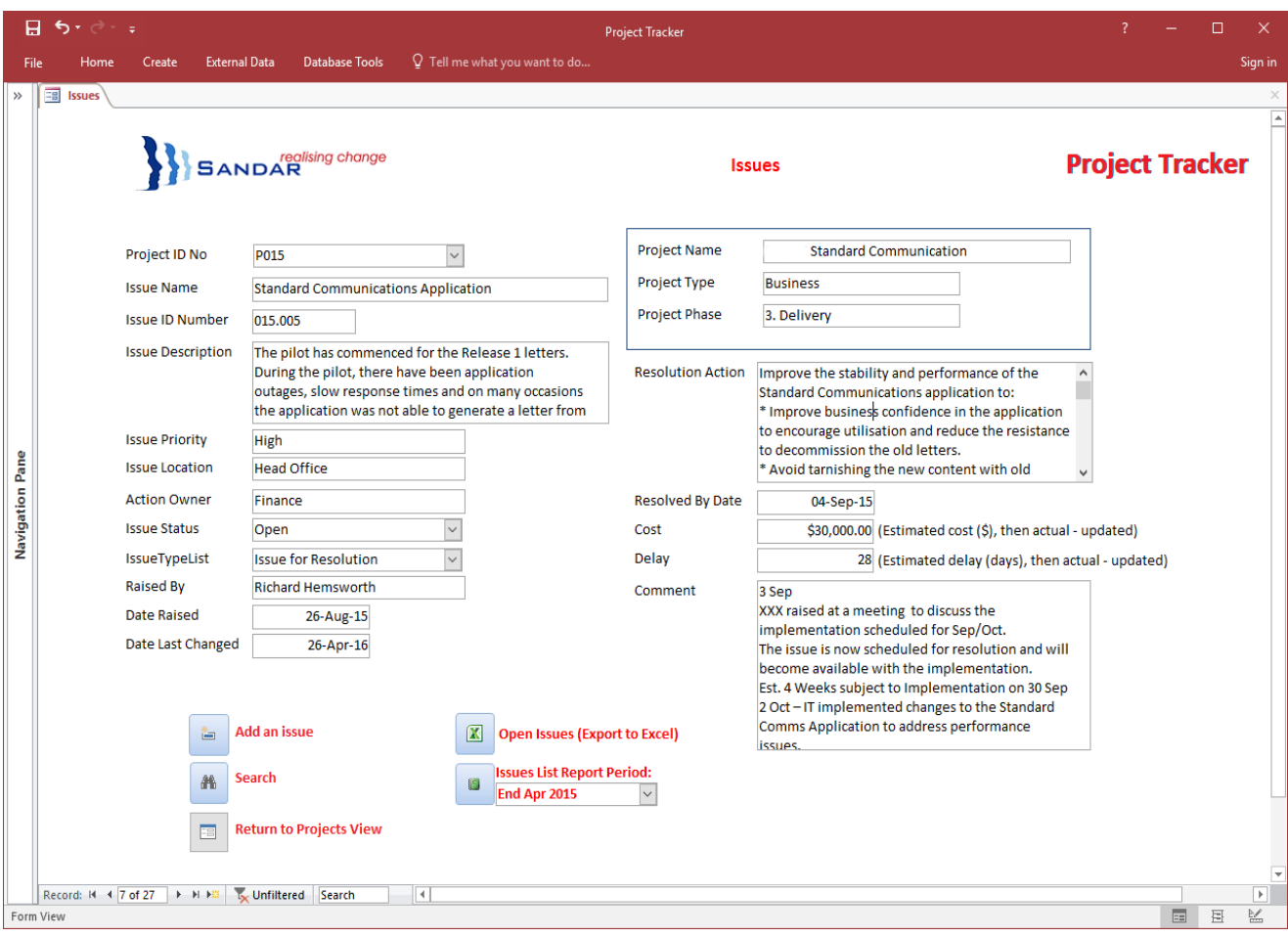

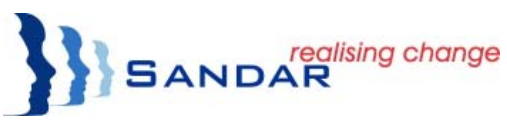

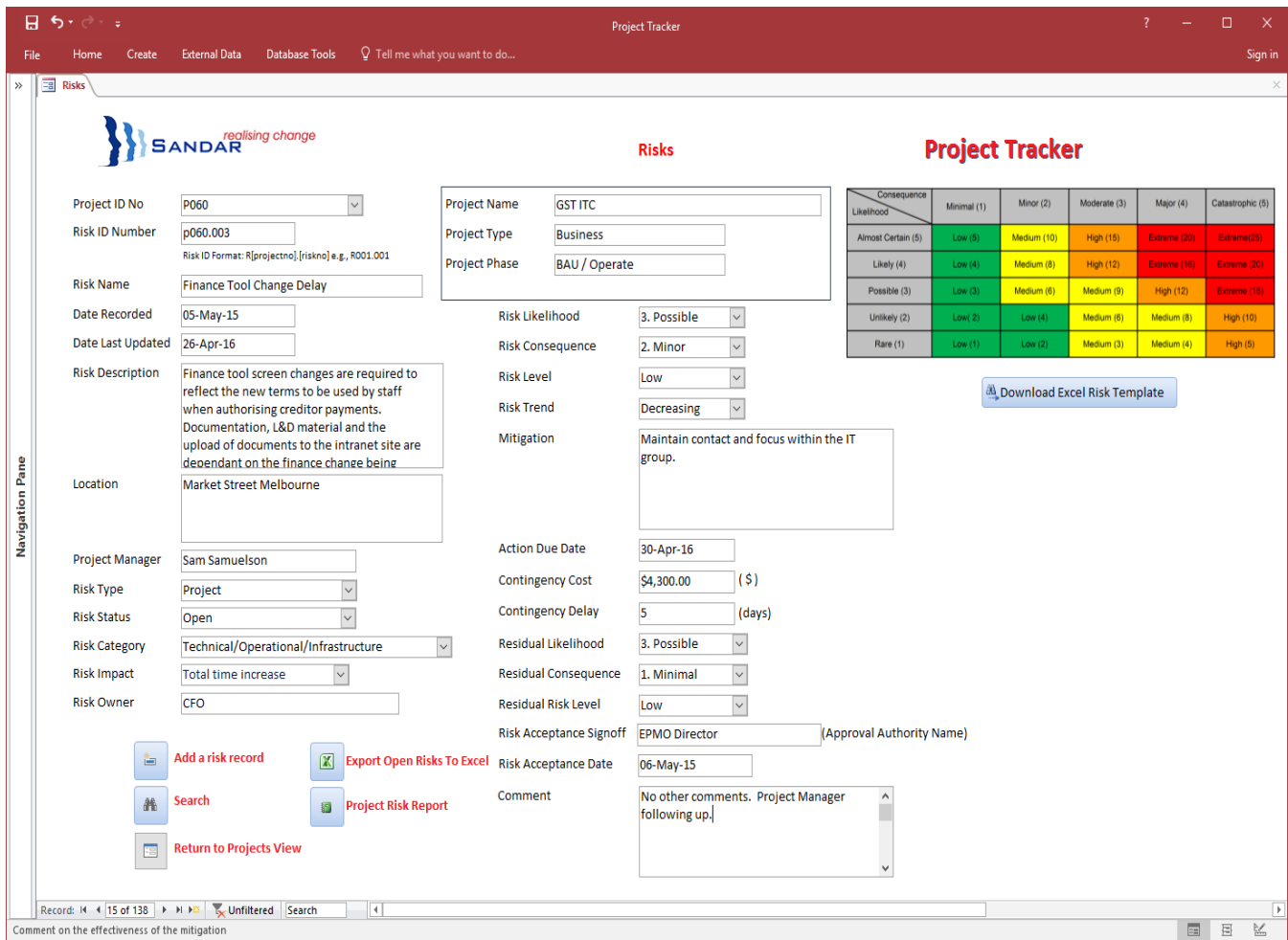

## **Useful References**

Project Management Institute (2013). A Guide to the Project Management Body of Knowledge (PMBoK Guide) 5th Edition, PMI.

Office of Government Commerce (2009). Managing Successful Projects with PRINCE2, Stationery Office Books, Axelos, Norwich, United Kingdom.